کد کنترل

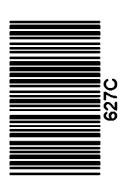

جمهورى اسلامي ايران وزارت علوم، تحقیقات و فناوری

سازمان سنجش آموزش كشور

«در زمینه مسائل علمی، باید دنبال قلّه بود.» مقام معظم رهبري

دفترچه شماره ۳ از ۳

14.7/17/.4

آزمون ورودی دورههای دکتری (نیمهمتمرکز)\_سال ۱۴۰۳

محیط زیست (کد ۲۱۷۷)

مدتزمان پاسخگویی: ۱۰۵ دقیقه

تعداد سؤال: ۷۰

#### عنوان مواد امتحانی، تعداد و شماره سؤالها

| تا شماره | از شماره | تعداد سؤال | مواد امتحانی                                     |   |
|----------|----------|------------|--------------------------------------------------|---|
| ٣٠       | ١        | ٣٠         | آمار و روش تحقیق ـ نظریههای برنامهریزی محیط زیست | ١ |
| ٧٠       | ٣١       | ۴٠         | آمایش سرزمین و ارزیابی محیط زیست                 | ٢ |

این آزمون، نمره منفی دارد.

استفاده از ماشین حساب مجاز نیست.

حق چاپ، تکثیر و انتشار سؤالات به هر روش ( الکترونیکی و ...) پس از برگزاری آزمون، برای تمامی اشخاص حقیقی و حقوقی تنها با مجوز این سازمان مجاز میباشد و با متخلفین برابر مقررات رفتار می شود.

محیط زیست (کد ۲۱۷۷) محیط زیست (ک ۲۱۷۷)

<u>\* داوطلب گرامی، عدم درج مشخصات و امضا در مندرجات جدول زیر، بهمنزله عدم حضور شما در جلسه آزمون است.</u>

اینجانب ......... با شماره داوطلبی المسلمه با آگاهی کامل، یکسان بودن شماره صندلی خود با شماره داوطلبی مندرج در بالای کارت ورود به جلسه، بالای پاسخنامه و دفترچه سؤالها، نوع و کد کنترل درجشده بر روی دفترچه سؤالها و پایین پاسخنامهام را تأیید مینمایم.

امضا:

#### آمار و روش تحقیق ــ نظریههای برنامهریزی محیط زیست:

| آماره مد (mode) است؟ | کدام مورد، منظور از | _ 1 |
|----------------------|---------------------|-----|
|----------------------|---------------------|-----|

- ۱) مرکز ثقل دادهها
- ۲) مقداری که بیشترین فراوانی را در بین دادهها دارد.
- ۳) مقداری که ۵٪ دادهها از آن کوچکتر یا بزرگتر هستند.
- ۴) پراکندگی بین بزرگترین و کوچکترین نمره در بین دادهها است.
- ۲- در یک نمونه به حجم ۱۰۰، میانگین و واریانس نمونه تصادفی به تر تیب ۱۵ و ۲۲۵ به دست آمده است. خطای معیار میانگین نمونه کدام است؟
  - ∘/\D (\forall \tau \)/\D (\forall \tau \)/\D (\forall \tau \)/\D (\forall \tau \)/\D (\forall \tau \)
- ۳- اگر متغیر تصادفی X تعداد تصادفات رانندگی در یک روز و در یک ناحیه شهری، دارای توزیع پواسون با متوسط X تصادف در روز باشد، واریانس آن کدام است؟

  - ۴- برای اندازه گیری رابطه خطی بین دو متغیر پیوسته، کدام ضریب همبستگی، مناسبتر است؟

۱) اسپیرمن ۲) پیرسون ۳) کندال ۴) ضریب گاما

برای آزمون این فرض که دو متغیر طبقهای مستقل از هم هستند، کدام آزمون آماری مناسب است؟

۱) خی دو

t (۳ مستقل المستقل t مستقل عبد المستقل المستقل ا

ج با استفاده از کدام آماره، می توان از بر آورده شدن پیش فرض استقلال باقیمانده ها در تحلیل رگرسیون چندگانه
اطمینان حاصل کرد؟

۱) فاصله ماهالانوبیس (۱

۳) شاخص تحمل یا تولرانس ۴ (۴) دوربین ـ واتسون

۷- در تحلیل رگرسیون، منظور از همخطی چندگانه چیست؟

- ۱) متغیرهای پیش بینی، مقدار زیادی از واریانس متغیر ملاک را تبیین می کنند.
  - ۲) رابطه بین متغیر ملاک و متغیرهای پیش بینی، خطی است.
    - ۳) همبستگی بین متغیرهای پیش بینی، بالا است.
      - ۴) متغیرهای ملاک، مستقل از هم هستند.

| محيط       | (114 x 35) Camin                                                                 | U                                 | 1 45665                         |
|------------|----------------------------------------------------------------------------------|-----------------------------------|---------------------------------|
| <b>- \</b> | در آزمون تحلیل واریانس دوراهه، اگر تعداد درهر گر                                 | ، ۸ باشد، متغیر مستقل اول،        | مه سطح و متغیر مستقل دوم        |
|            | دو سطح داشته باشد، $\operatorname{df}_{\operatorname{w}}$ یا درجه آزادی خطا کداد | ست؟                               |                                 |
|            | ۲ (۱                                                                             | ٧ (٢                              |                                 |
|            | ۴۲ (۳                                                                            | ۴۸ (۴                             |                                 |
| -٩         | اگر اطلاعات از یک زیرمجموعه به زیرمجموعه دیگر                                    | لی تغییر کند، اما در درون ه       | زيرمجموعه فقط اندكي تغيير       |
|            | کند، کدام روش نمونهگیری مناسبتر است؟                                             |                                   |                                 |
|            | ۱) تصادفی ساده ۲) منظم                                                           | ۳) خوشهای                         | ۴) طبقهای                       |
| -1•        | اگر در پژوهش «تأثیر آموزش استفاده از کتابخانه بر                                 | زان مطالعه»، بيشتر افراد علا      | همند به مطالعه بهعنوان گروه     |
|            | آزمایش انتخاب شوند، کدام انحراف در روایی درونی                                   | کل گرفته است؟                     |                                 |
|            | ۱) افت آزمایشی                                                                   | ۲) گزینش نابرابر آزمودنی          |                                 |
|            | ۳) بازگشت آماری                                                                  | ۴) بلوغ                           |                                 |
| -11        | هدف استفاده از طرحهای بلوکی در پژوهشهای آزما                                     | نی چیست؟                          |                                 |
|            | ۱) افزایش حجم اثر                                                                | ۲) کاهش اثر هاثورن                |                                 |
|            | ۳) کنترل متغیرهای ناخواسته                                                       | ۴) افزایش روایی بیرونی تح         | يق                              |
| -17        | از کدام طرح، برای شناسایی نقش پیشآزمون بر متغ                                    | وابسته میتوان استفاده کرد         |                                 |
|            | ۱) پسآزمون با گروه کنترل                                                         | ۲) سولومون                        |                                 |
|            | ۳) بلوکی                                                                         | ۴) گروه کنترل نامعادل             |                                 |
| -14        | دو متغیر «تقویت» و «تحصیلات»، به تر تیب، هر کدام                                 | ه نوع مت <b>غ</b> یر مستقلی هستند |                                 |
|            | ۱) خصیصهای ـ خصیصهای                                                             | ۲) خصیصهای _ فعال                 |                                 |
|            | ٣) فعال _ فعال                                                                   | ۴) فعال ـ خصيصهای                 |                                 |
| -14        | از طریق کدام روش، اثرات بهدست آمده از انتظارات شر                                | تکنندگان بر روی نتایج یک          | مایش، قابلِ کنترل <u>نیست</u> ؟ |
|            | ۱) همتاسازی ۲) الگوی دو سرکور                                                    | ۳) فریب آزمودنیها                 | ۴) آزمایش مبدل                  |
| -12        | عدم تعیین دقیق ملاک «ورود» و «خروج» در یک مع                                     | عه، کدامیک از موارد زیر را ت      | دید میکند؟                      |
|            | ۱) روایی بیرونی و روایی درونی                                                    | ۲) روایی درونی                    |                                 |
|            | ۳) روایی بیرونی                                                                  | ۴) تصادفی بودن نمونه              |                                 |
| -18        | نظریه «اولمستد» در مورد محیطزیست شهری چیس                                        |                                   |                                 |
|            | ۱) به جای انهدام طبیعت در اثر رشد شهر، احترام به                                 |                                   |                                 |
|            | ۲) محدودکردن توسعه گسترده و پراکنده شهر در حو<br>-                               |                                   | ار درون                         |
|            | ۳) انتقال کاربریهای ناسازگار و آلاینده مثل صنایع به                              |                                   |                                 |
|            | ۴) ترکیب بافتهای قدیمی و جدید برای هویتبخشی                                      |                                   |                                 |
| -17        | ریشه خانوادگی رشتههای برنامهریزی، طراحی کالبد                                    |                                   |                                 |
|            | ۱) معماری منظر شاخه انشعابیافته از برنامهریزی شه                                 |                                   | •                               |
|            | ۲) برنامهریزی محیطزیست شاخه رشدیافته معماری ه                                    |                                   |                                 |
|            | ۳) برنامهریزی شهری شاخه رشدیافته برنامهریزی محب                                  |                                   |                                 |
|            | ۴) لنداسکیپ اکولوژی شاخه رشدیافته برنامهریزی شر                                  |                                   |                                 |
| -11        | در کدام مقطع، ناهنجاری یا ناهماهنگی در روشها و                                   |                                   |                                 |
|            | ۱) بحران پارادیم ۲٪) پیش از پارادایم                                             | ۳) پس از پارادایم                 | ۴) گفتمان پارادایم              |

627 C

صفحه ۴

محیط زیست (کد ۲۱۷۷) قدرت واقعی در نظریه برنامهریزی جامع چیست؟ ۲) فرایند بنیادی ١) قابليت اجرا ۴) سادگی بنیادی ۳) امکانسنجی یایدار ۲۰ این اصل که «برای اداره یک اکوسیستم فقط یک راه کلی و واحد وجود ندارد.»، مربوط به اصول نظریهٔ کدام نوع برنامهریزی است؟ ۴) جامع ٣) اقتضایی ۲) خردگرا ۱) وكالتي براساس نظر «کریستیان نوربرگ شولتز» (۱۹۸۰) ویژگی مکان، کدام است؟ ۱) ویژگیهای مشخص و با تأثیر بادوام بر ذهن ۲) دشتهای بزرگ و وسیع و نشانگر اهمیت زمین ۴) فرهنگ مدرن و انقطاع تاریخی ۳) در وهله اول نشاندهنده طبیعت دستنخورده ۲۲ کدام نظریه، سعی در ایجاد پیوند بین دانش، مهارتها، تجارب و زبان برنامهریز و مردم دارد؟ ۲) یادگیری اجتماعی فریدمن ۱) ناهماهنگی شناختی فستینگر ۳) اسنادی مک کوری ۴) تغییر نگرش پیل کدام نظریه، اعتقادی به برنامه ریزی جوامع در زمینه کنترل رشد جمعیت انسان ها به منظور بهبود وضعیت محیط زیست، ندارد؟ ۳) نئومالتوسی ۲) مالتوسی ۴) بوسروپ ۱) بیوسنتریزم طبق نظریه سوسیالیستی، مشکلات شهری از طریق چه نوع قالب برنامهریزی، قابل حل میباشد؟ ۲) ليبرال خرد ۱) دموکراتیک ٣) عدالتخواه ۴) سنتی فنمداری ۲۵ در کدام نظریه برنامهریزی شهری، همه گروههای متأثر از برنامهریزی، هم باید با تصمیمهای مرتبط درگیر باشند و هم باید به فرایند برنامهریزی موضوع مورد نظر، دسترسی داشته باشند؟ ۲) دموکراتیک ۱) مساواتخواه ۳) نسبیت گرایی ۴) واقع گرایی ۲۶ منظور از برنامه ریزی با رویکر د کلی نگر، در یک موضوع محیط زیستی چیست؟ ۱) باید بیشتر به کلیت موضوع پرداخت تا اجزای تشکیل دهنده آن ۲) یعنی تبدیل هدفهای آنی به هدفهای آتی در طراحی برنامه موردنظر ۳) باید بیشتر به روابط اجزای تشکیل دهنده موضوع پرداخت تا کلیت آن ۴) توجه به تأثیر متقابل اجزای درونی و نیز سهم تأثیر آن اجزا نسبت به کل موضوع ۲۷ - کدام گروه طرفدار محیطزیست در اروپا و آمریکا در قرن ۱۹، معتقد به برنامهریزی توسعه اقتصادی همراه با درنظر گرفتن بهرهبرداری متعادل از منابع طبیعی بودند؟ ۱) حراستگرایان ۲) حفاظت گرایان ۴) فرانتیرها ۳) آنارشیستها طرفداران مکتب«اکولوژی عمیق» جهت مدیریت محیطزیست به هنگام هرگونه فعالیتهای بشری، اجرای کدام اصل را یک ضرورت مهم میدانند؟ ۲) اصل اخلاقی سودمندگرایی فعالیت ۱) اطاعت از قوانین طبیعی و طبیعت ٣) رعایت تمامی اصول اخلاقی فرانتیرها ۴) قائل بودن ارزش ابزاری نسبت به منابع ۲۹ از نظر «فیشر»، از آنجایی که محیط زیست، مقوله ای عمومی است، جهت طراحی برنامه ریزی های محیط زیستی، باید چه طیفی از مشارکت کنندگان، مداخله کنند؟ ١) تمامى ذىنفعان برنامه ۲) تمامی نهادهای مردمی ۴) کلیه نهادهای حکومتی ۳) کلیه دستاندر کاران برنامه

627 C محیط زیست (کد ۲۱۷۷) صفحه ۵

| انسون»، ارتقا توانمندی افراد، گروهها و نهادهای مختلف را در چارچوب یک رهیافت حقمدار جهت انجام برنامهریزی | ÷» –۳۰ |
|----------------------------------------------------------------------------------------------------|--------|
| سعه در یک حوزه را مرتبط با چه اموری میداند؟                                                             | تور    |

- ۱) قائلشدن اختیارات و محدودیت در دسترسی بر منابع
- ۲) قائل شدن محدودیت اختیارات، دسترسی و کنترل بر منابع
- ۳) قائلشدن اختیارات، دسترسی و کنترل بر منابع و ایجاد ارتباطات
- ۴) قائل شدن اختیارات در دسترسی به منابع فقط برای یک مدت محدود

## آمایش سرزمین و ارزیابی محیط زیست:

۳۱ - طبق برنامههای دفتر آمایش سرزمین در ایران، کدام مورد مرحله سوم آمایش سرزمین در ایران است؟ ۲) طرح یایه آمایش سرزمین ۱) برنامههای توسعه مناطق

> ۴) طرح آمایش مناطق ٣) طرح يايه آمايش مناطق

> > ۳۲ منظور از به نظم در آوردن بی نظمیهای سرزمین، چیست؟

۱) تشخیص بینظمی ۲) ایجاد نظم منطقی در طبیعت

۴) شناسایی بی نظمی های ساختمان و شکل زمین ۳) طبقهبندی پدیدهها در گروههای همشکل

۳۳ در فرایند تهیه و تدوین طرحهای بدون آمایش، اولین مرحله کدام است؟

۴) برنامهریزی ۳) ارزیابی توان ۲) تعيين هدف ۱) شناسایی منابع

۳۴ کدام مفهوم، بیانگر وابستگی منابع طبیعی به سیاستهای مصرفی و فعالیتهای انسانی است؟

۲) رد یای اکولوژیکی ۱) ظرفیت برد اکولوژیکی

> ۴) اقتصاد سبز ۳) ارزیابی توان

۳۵ کدام دیدگاه سیاسی برای محیط زیست، اهمیت ویژهای قائل است؟

۱) اکویلیتیک ۲) توسعه پایدار

۴) دموکرات ٣) ژئويليتيک

۳۶ کاربریهای جنگل داری و کشاورزی با اعمال مدیریت و کنترل، با کدام کاربری سازگاری دارد؟

۴) حفاظت ۱) تفرج متمرکز ۳) مرتعداری ۲) زنبورداری

۳۷ تعیین اولویت کاربریها در دو مقطع انجام می گیرد، مقطع اول کدام است؟

۱) تعیین نیازهای منطقی انسان از بین گزینههای موجود ۲) انتخاب بهترین گزینه از بین گزینههای موجود

۳) ساماندهی و آراسته کردن کاربریها در سطح آبخیز ۴) ایجاد ارتباط موزون بین کاربریها در سطح آبخیز

۳۸ در روش مرسوم در ایران، تجزیه، تحلیل و جمعبندی دادهها برای نقشهسازی، نشان دادن گستره منابع یک منطقه یا یک آبخیز در یک مجموعه ساده یا پیچیده، از منابع اکولوژیک چه نام دارد؟

> ۲) ارزیابی توان اکولوژیک ۱) مدل اکولوژیک

۴) یگان یا واحد محیط زیستی ۳) دادههای نقشهای

۳۹ منظور از سرمایههای طبیعی و زیربنا یا زیرساختهای اکولوژیک شهر چیست؟

۱) منابع فیزیکی دارای ارزش ۲) اراضی و فضاهای دارای شرایط و دست نخورده

> ۴) عناصر طبیعی ساختاری ۳) منابع زیستی با ارزش طبیعی

> > ۴۰ بر روی عکسهای هوایی بافت بهمریخته یا زبر، نمایشگر کدام مورد است؟

۱) رسوبات قلیایی

۴) سنگها و خاکهای قدیمی ۳) سنگهای رسوبی

۲) تیههای ماسهای

محیط زیست (کد ۲۱۷۷) محیط زیست که 627 C

## ۴۰ هدف اصلی اکولوژی سیمای سرزمین، کدام است؟

- ۱) بررسی تأثیر ساختار آرایش موزاییکها بر فرایندهای اکولوژیکی
  - ۲) بررسی تبادلات اجزا در بستر سیمای سرزمین
    - ۳) مدیریت ناهمگنی مکانی فضایی
      - ۴) برنامەرىزى اكولوژىك

### ۴۲ کدام مفهوم درخصوص برنامه آمایش سرزمین، درست است؟

- ۱) تصویری از قابلیت توسعه در کوتاهمدت و میانمدت است.
  - ۲) یتانسیل اراضی را در مقیاس محلی نشان می دهد.
    - ۳) نمایشگر قابلیت توسعه در بلندمدت است.
      - ۴) تصویری از آینده است.

## ۴۳ وندالیسم شهری چیست؟

- ۱) زاغهها و ساختمانهای متروکه شهر
- ۲) سرقت، خشونت، اعتیاد و طلاق در شهرها
- ۳) خسارت وارد کردن به اموال عمومی، بناها و آثار فرهنگی
- ۴) نواحی حاشیهنشین و حومههای فقیرنشین شهرهای بزرگ

# ۴۴- مطابق نمودار، نقطه resistance در کدام بخش نمودار قرار میگیرد؟

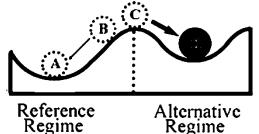

A (1

В (۲

C (7

D (۴

۴۵ ظرفیت برد اکولوژیکی، حداکثر استفاده از ظرفیت کدام موارد است ؟

۲) فرایندهای فیزیکی

۱) موجودات زنده

۴) موجودات زنده و فرایندهای فیزیکی

۳) عناصر غيرزنده

۴۶ مساحت هر واحد جدا شده در روی هم گذاری نقشهها، برای جداسازی یگان محیط زیستی، در هر مقیاس نقشه، باید حداقل چند سانتی متر مربع باشد؟

۱) نیم ۲) یک ۳) دو ۴

۴۷- کدام منبع را نمی توان در نقشه سازی واحدهای زیست محیطی یا تعیین مرزهای اکوسیستم خرد، با دقت مورد انتظار برای ارزیابی دخالت داد؟

۱) رستنیها ۲) خاک ۳) هیدرولوژی ۴) شکل زمین

**۴۸ خاک تپههای ماسهای، برای کدام کاربری، ظرفیت مناسب ندارد؟** 

۱) فونداسیون و جادهسازی ۲) دفع یسماند و احداث دریاچه

۳) توریسم و تفرج گسترده ۴) مصالح ساختمانی و کان کنی

۴۹ اجزای منابع محیط زیستی، کدام است؟

۱) فیزیکی و زیستی ۳) فیزیکی و انسانی

۲) اقلیم و رستنیها ۴) اکولوژیک و اقتصادی ـ اجتماعی

627 C صفحه ۷ محیط زیست (کد ۲۱۷۷)  $-\Delta - 2$  گذر از آستانههای اکولوژیکی وضعیت اکوسیستم را با چه شرایطی مواجه مینماید؟ ۱) قرارگیری در وضعیت تعادل جدید یا جایگزین (۲) قرارگیری در وضعیت تعادلی قبلی ۴) تخریب و از بین رفتن اکوسیستم ۳) قرارگیری در وضعیت تعادلی اوج ۵۱ - در عبارت «منطقهای به مساحت ۵۰ هکتار در استان یزد گونههای گیاهی گون بر روی خاکی شنی دیده میشوند. شیب منطقه بین صفر تا ۱۵ درصد نوسان دارد اقلیم منطقه خشک بوده و ارتفاع از سطح دریا ۱۵۰۰–۱۲۰متر میباشد. جهت جغرافیایی منطقه عمدتاً بدون جهت تشخیص داده شده و تنها قسمتهایی از منطقه جهتهای شمالی و شرقی دارد. منطقه دارای منابع آب زیرزمینی قابل استحصال میباشد. فرسایش منطقه کم تا متوسط است. یستانداران مهم منطقه آهو و یوزیلنگ میباشد. روستایی در منطقه وجود ندارد.»، با توجه به مشخصات ارائه شده، منطقه را برای چه کاربری ارزیابی مینمایید؟ ٢) حفاظت ۱) مرتعداری ۴) تفرج متمرکز ۳) تفرج گسترده ۵۲ مطالعه اکولوژیک موجودات زنده در جمع موجودات دیگر، در کدام طبقه مطالعات اکولوژیک قرار دارد؟ Landscape Ecology (7 Autecology () System Ecology (F Synecology (T ۵۳ خصوصیت اصلی مطالعات سیمای سرزمین، بررسی کدام مورد است؟ ۲) کنشها و ارتباطات ۱) فراوانی اجزای تشکیل دهنده اکوسیستم ۴) اندرکنش ساختار، کارکرد و تغییر ۳) تخریب و تغییر در اکوسیستم ۵۴ کدام مورد، پیچیده ترین و سخت ترین مرحله آمایش سرزمین است؟ ۲) جمع آوری اطلاعات ۱) نقشهسازی و تصویرسازی ۳) تعیین توانهای بالقوه و بالفعل ۴) همه موارد ۵۵ - آمایش سرزمین بر مبنای کدام مفهوم شکل گرفته است؟ ۳) ارزیابی توان اکولوژیکی ۴) ظرفیت برد ۱) ردیای اکولوژیکی ۲) برنامهریزی ۵۶ سودمندی دولتها از آمایش سرزمین، منجر به کدام مورد میشود؟ ۱) افزایش منافع ملی و کاهش هزینههای غیرضروری ۲۰) حفظ سلامت محیط زیست با حداکثر بهرهوری ۴) افزایش بهرهوری از اراضی ملی ۳) کاهش هزینه دولتها در مدیریت اراضی ۵۷ کدام نوع برنامهریزی کاربری اراضی، براساس تناسب منابع سرزمینی صورت می گیرد؟ ۳) تناسب اکوسیستمی ۴) تناسب سرزمین ۲) ارزیابی اثرات ۱) آمایش سرزمین ۵۸ - رابطه شیب زمین با پایداری عناصر اکوسیستم به چه صورت است؟ ۲) فاقد ارتباط ۴) مستقیم ۳) معکوس ۱) متغیر ۵۹ نوسان پارامتر شیب زمین در برنامهریزی محیط زیست و منابع طبیعی چند درجه است؟ ۴) صفر تا ۴۵ ۳) صفر تا ۹۰ ۱۰ (۲ تا ۴۵ در کشور ایران، کدامیک از پارامترهای شکل زمین، با میزان بارش و جوامع گیاهی، دارای همبستگی است؟ ۱) ارتفاع از سطح دریا ۲) جهت شیب ۴) يوشش زمين ۳) شیب زمین کدام عبارت درخصوص ارزیابی اثرات محیط زیستی، درست است؟ ۱) بعد از انجام هر برنامه عمرانی، ضروری است که اثرات اجرای آن بر محیط زیست مورد ارزیابی قرار گیرد. ۲) قبل از انجام هر برنامه عمرانی، ضروری است که اثرات اجرای آن بر محیط زیست مورد ارزیابی قرار گیرد.

۳) بعد از انجام هر پروژه عمرانی، ضروری است که اثرات اجرای آن بر محیط زیست مورد ارزیابی قرار گیرد. ۴) قبل از انجام هر پروژه عمرانی، ضروری است که اثرات اجرای آن بر محیط زیست مورد ارزیابی قرار گیرد. 627 C

صفحه ۸

محیط زیست (کد ۲۱۷۷)

| <b>کدام مورد درخصوص انجام مطالعات ارزیابی ریسک در تهیه گزارشهای ارزیابی، درست است؟</b> |                   |                                                 |                             |              |
|----------------------------------------------------------------------------------------|-------------------|-------------------------------------------------|-----------------------------|--------------|
| ضرورت می تواند الزامی یا غیرالزامی باشد.                                               | ۲) برحسب          | ۱) برای همه پروژههای نفت و گاز ضروری است.       |                             |              |
| چ پروژهای الزامی نیست.                                                                 | ۴) برای هی        | ۳) برای همه پروژهها الزامی است.                 |                             |              |
| کدامیک از پارامترهای خاک، در مدل اکولوژیکی ارزیابی توان ایران بهکار گرفته میشود؟       |                   |                                                 |                             | - <b>۶</b> ۳ |
| ۴) تخلخل                                                                               | ۳) بافت           | ۲) شوری                                         | ۱) ساختمان                  |              |
|                                                                                        |                   | ف کدام سند است؟                                 | اولویتبندی اراضی از اهدا    | -۶۴          |
| توان                                                                                   | ۲) ارزیابی        |                                                 | ۱) آمایش سرزمین             |              |
| صیلی                                                                                   | ۴) طرح تف         |                                                 | ۳) طرح جامع                 |              |
| نه و برنامهریزی مینماید؟                                                               | ئدام هدف، آراس    | ، نظام محیطزیست را با ک                         | آمایش سرزمین ویژگیهای       | -85          |
| ری ۴) بهره کشی                                                                         | ۳) بهرهبردا       | ۲) بهرهوری                                      | ۱) منفعتطلبی                |              |
| ارامترها در روشهای یکعامله کاربرد دارد؟                                                | ً بیشتر از سایر پ | نوان هدف توان سرزمین،                           | بهکارگیری کدام عامل بهع     | -88          |
| ما ۴) اقلیم                                                                            | ۳) رستنی          | ۲) شکل زمین                                     | ۱) خاک                      |              |
| ری، ۲cm باشد، شیب حدوداً چند درصد است؟                                                 | و خط تراز ۲۰ من   | ه <del>۱ -</del> ، اگر فاصله بین د<br>۲۵۰۰۰ نور | برای تهیه نقشه شیب در نقش   | -84          |
| 10 (4                                                                                  | ۸ (۳              | 4 (7                                            | ۲ (۱                        |              |
| ، برنامهریزی و آمایش سرزمین منطبق است؟                                                 | ِمین، با کدام هدف | و فعالیتهای انسان در سرز                        | تنظيم رابطه انسان، سرزمين   | - <b>%</b> \ |
|                                                                                        | هداف توسعه        | یعی در جهت رسیدن به اه                          | ۱) بهره برداری از منابع طب  |              |
|                                                                                        |                   | لبيعى                                           | ۲) استفاده بهینه از منابع ص |              |
|                                                                                        |                   | ىت                                              | ۳) توسعه پایدار محیط زیس    |              |
|                                                                                        |                   | بدار                                            | ۴) بهره برداری درخور و پای  |              |
|                                                                                        | رار میگیرد؟       | حدوده مديريت حوضه قر                            | کدام استان، فقط در یک م     | -89          |
| ۴) يزد                                                                                 | ۳) قم             | ۲) تهران                                        | ۱) سمنان                    |              |
|                                                                                        | یم میشود؟         | کلی آمایش سرزمین تقسب                           | کشور ایران، به چند پهنه ۲   | -7.          |
| ٣١ (۴                                                                                  | 74 (4             | 14 (٢                                           | 9 (1                        |              |